## **Guide to setup Applock for any android smartphone or tablet:**

1. The phone will ask you to sign in for a google account, you can use the child's gmail login for their google account. (if you sign in with your own account it may allow them access to your email). If they don't have an account you can set one up for them from the google site.

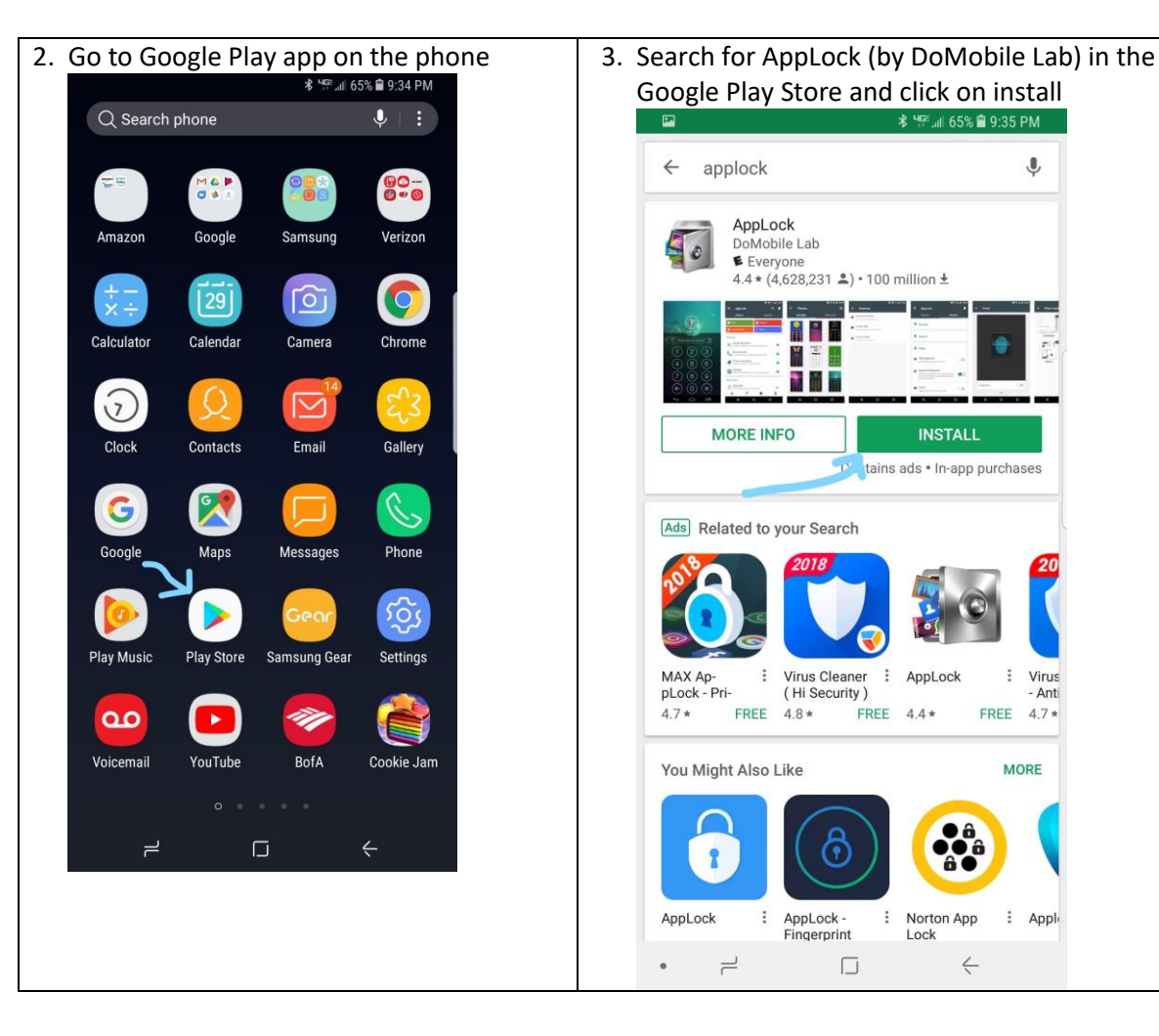

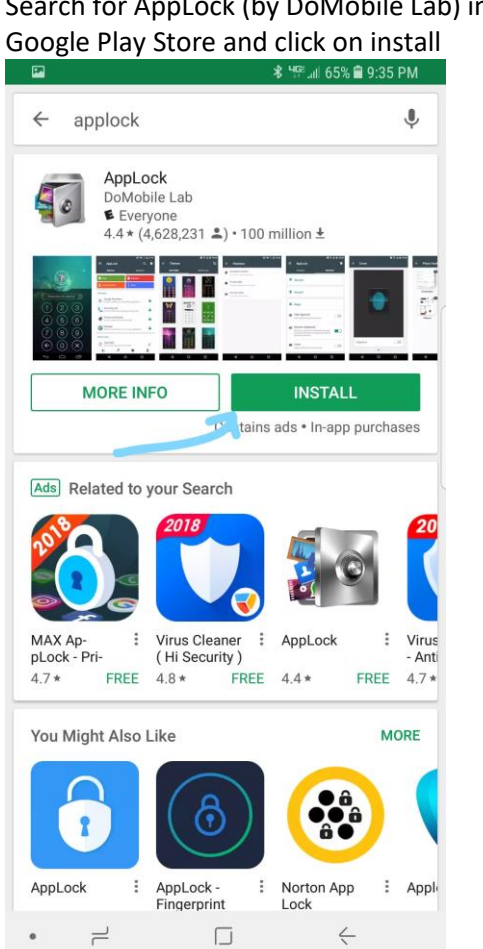

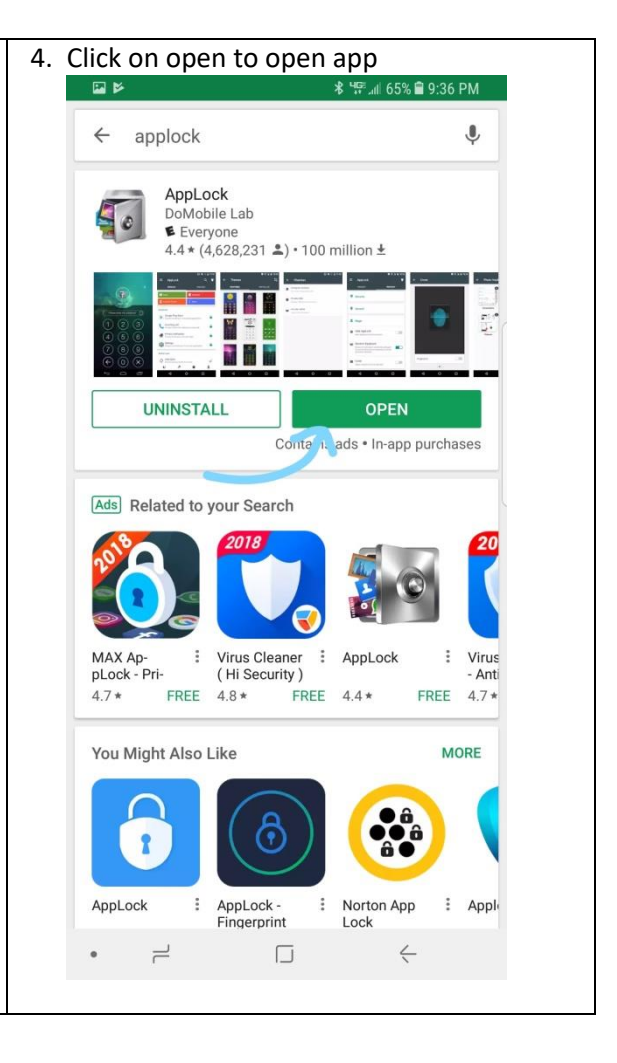

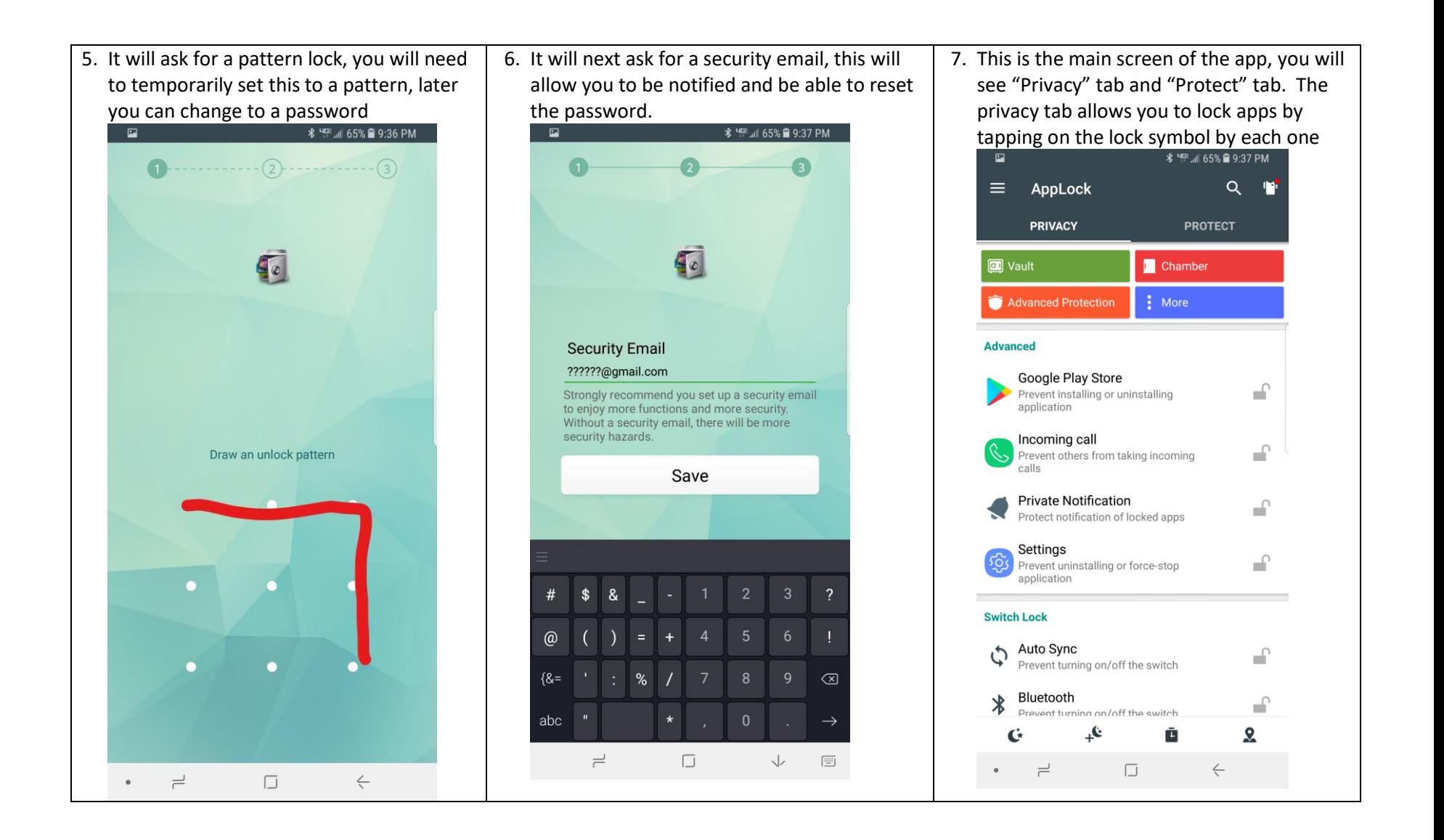

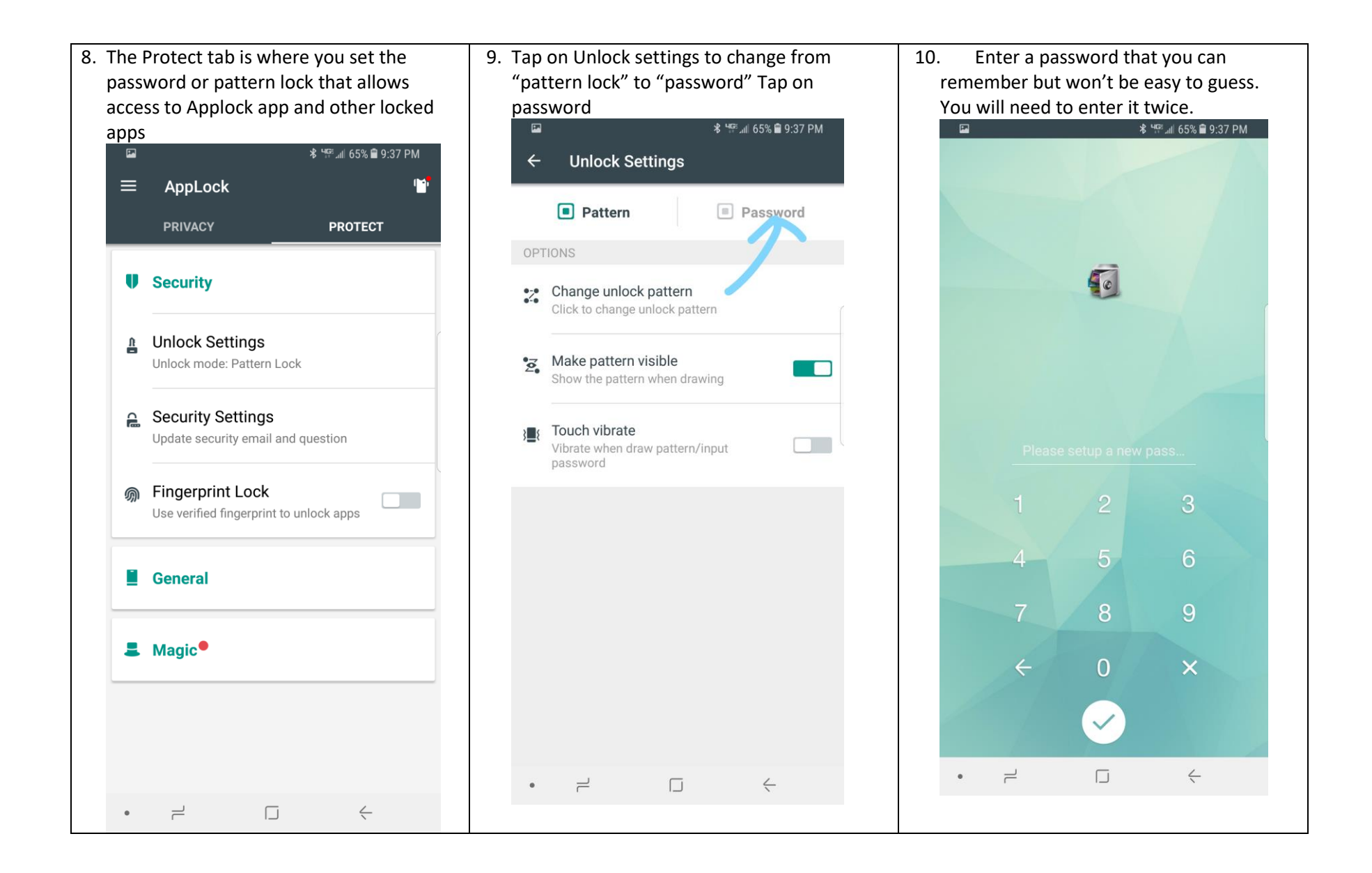

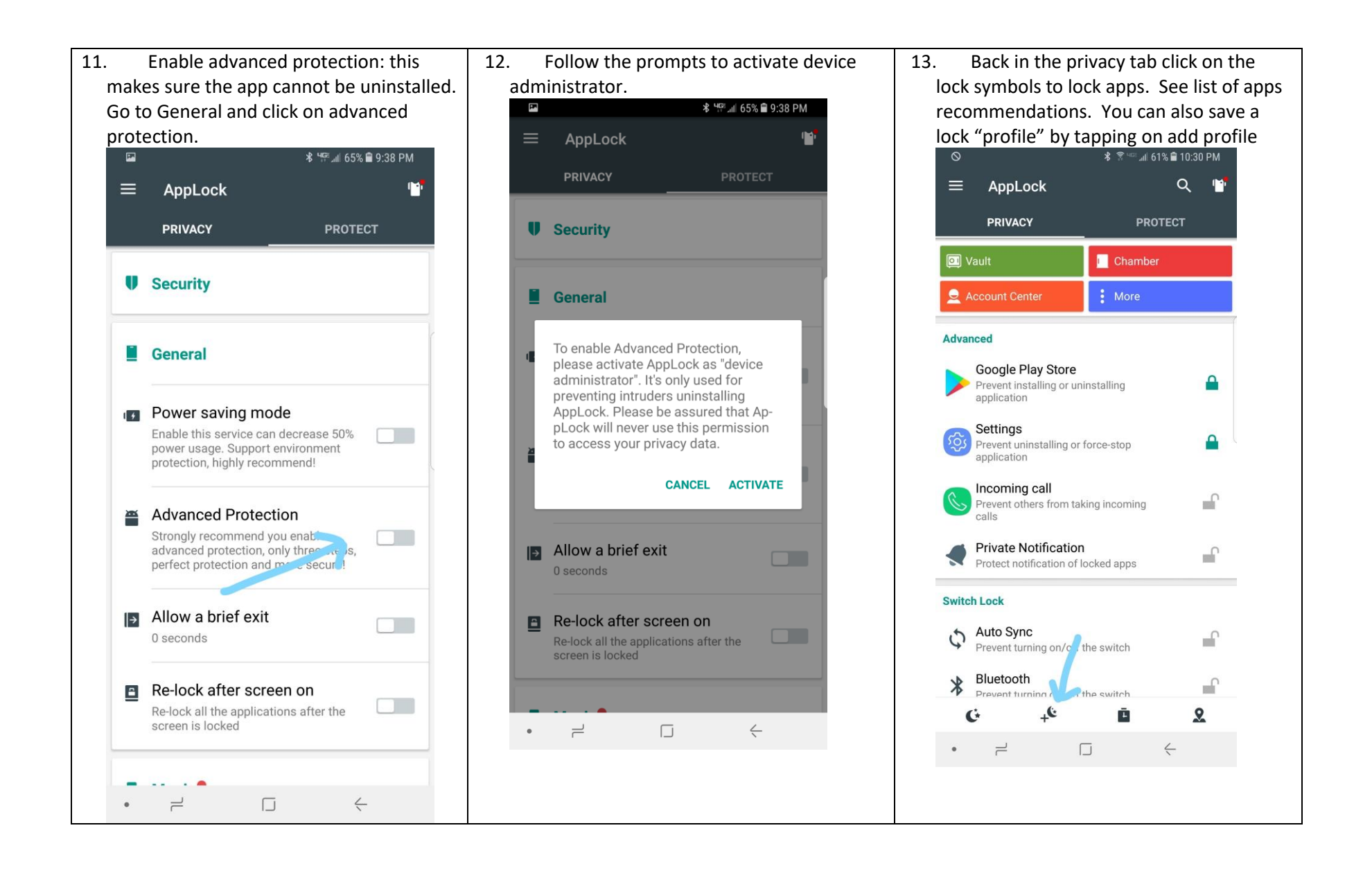